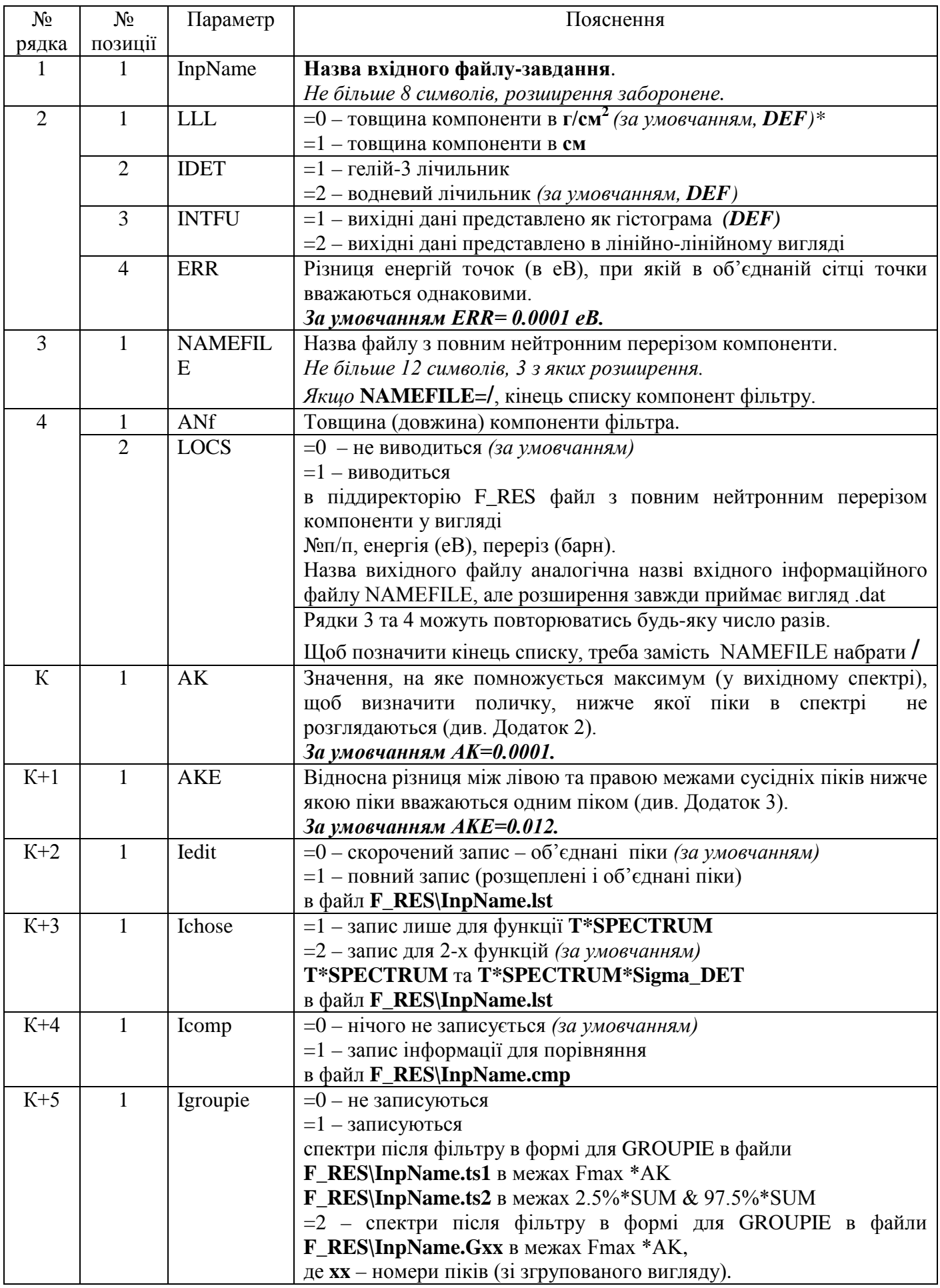

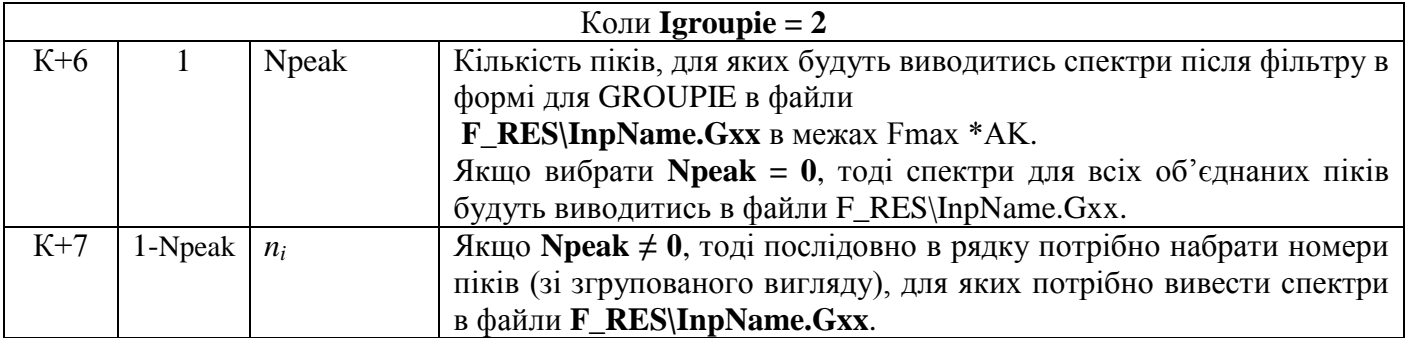

*\** При виборі параметрів *за умовчанням* слід набрати **/** . Всі параметри, які повинні вводитися в рядку слідом за вибраним *за умовчанням* параметром також будуть братися *за умовчанням.*